## $\boxed{\text{MUC}}$  SCHOOL OF Participant Eligibility Self-Assessment

Self-assessment in clinical research is a proactive, ongoing quality assurance approach to promote due diligence by ensuring that the study is conducted as written by the protocol and identifying areas of improvement.

This form serves as a guide for investigators and/or designated study team members to complete a self-assessment of the eligibility screening process for the study. The self-assessment can be utilized at any timepoint during the study.

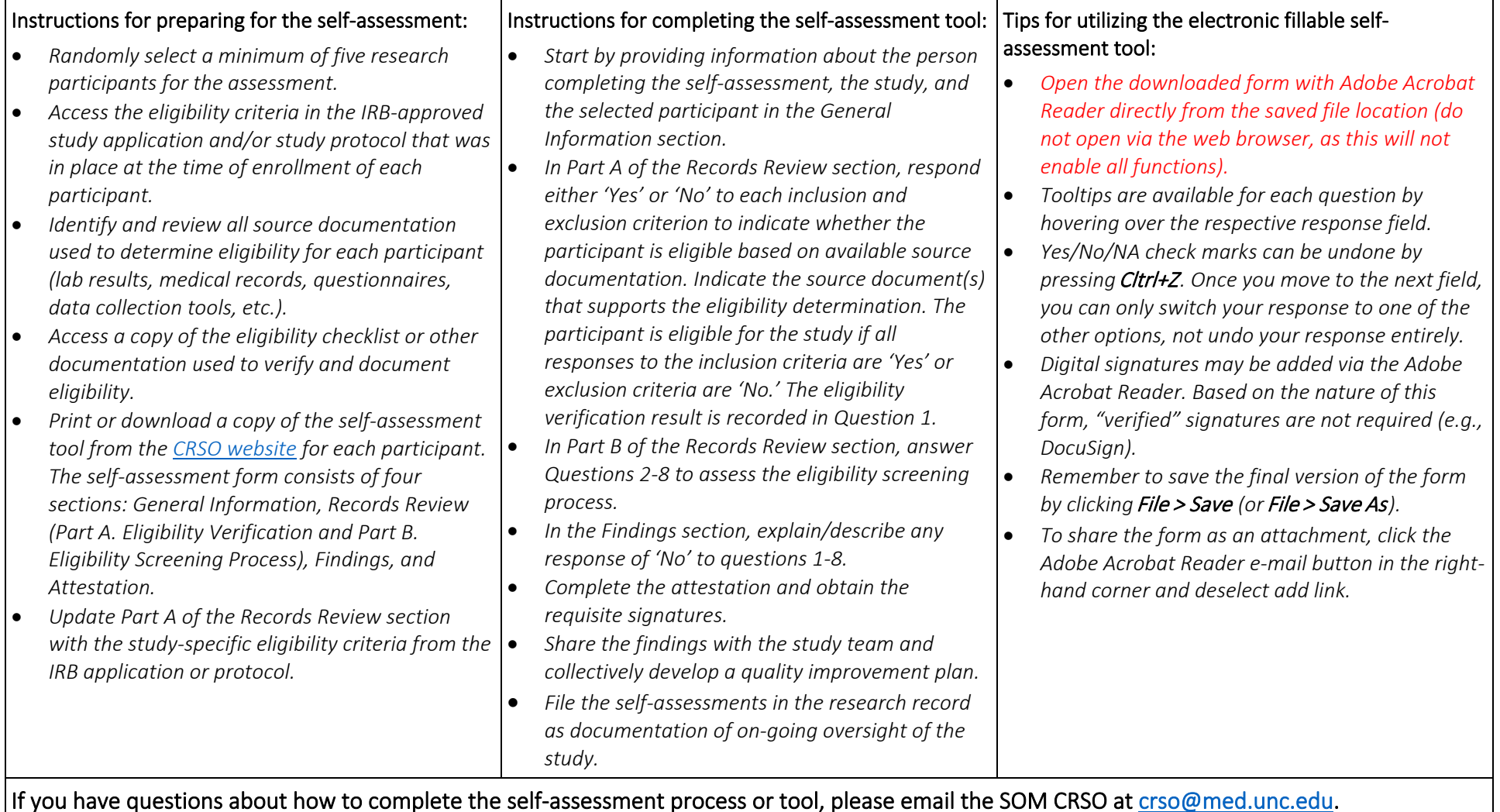

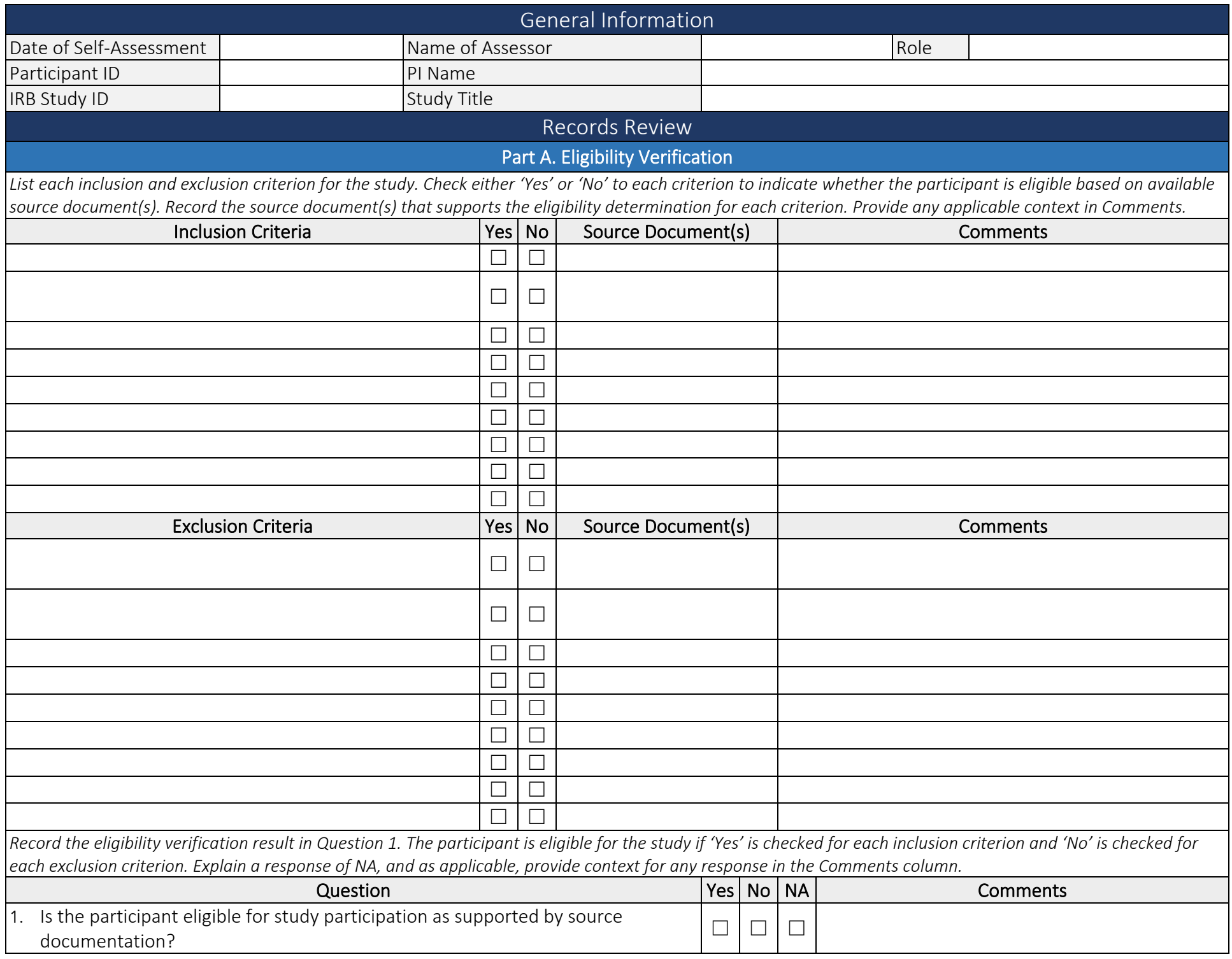

## Part B. Eligibility Screening Process

*Answer Questions 2-8 about the eligibility screening process. Explain any response of NA, and as applicable, provide context for any response in the Comments column.*

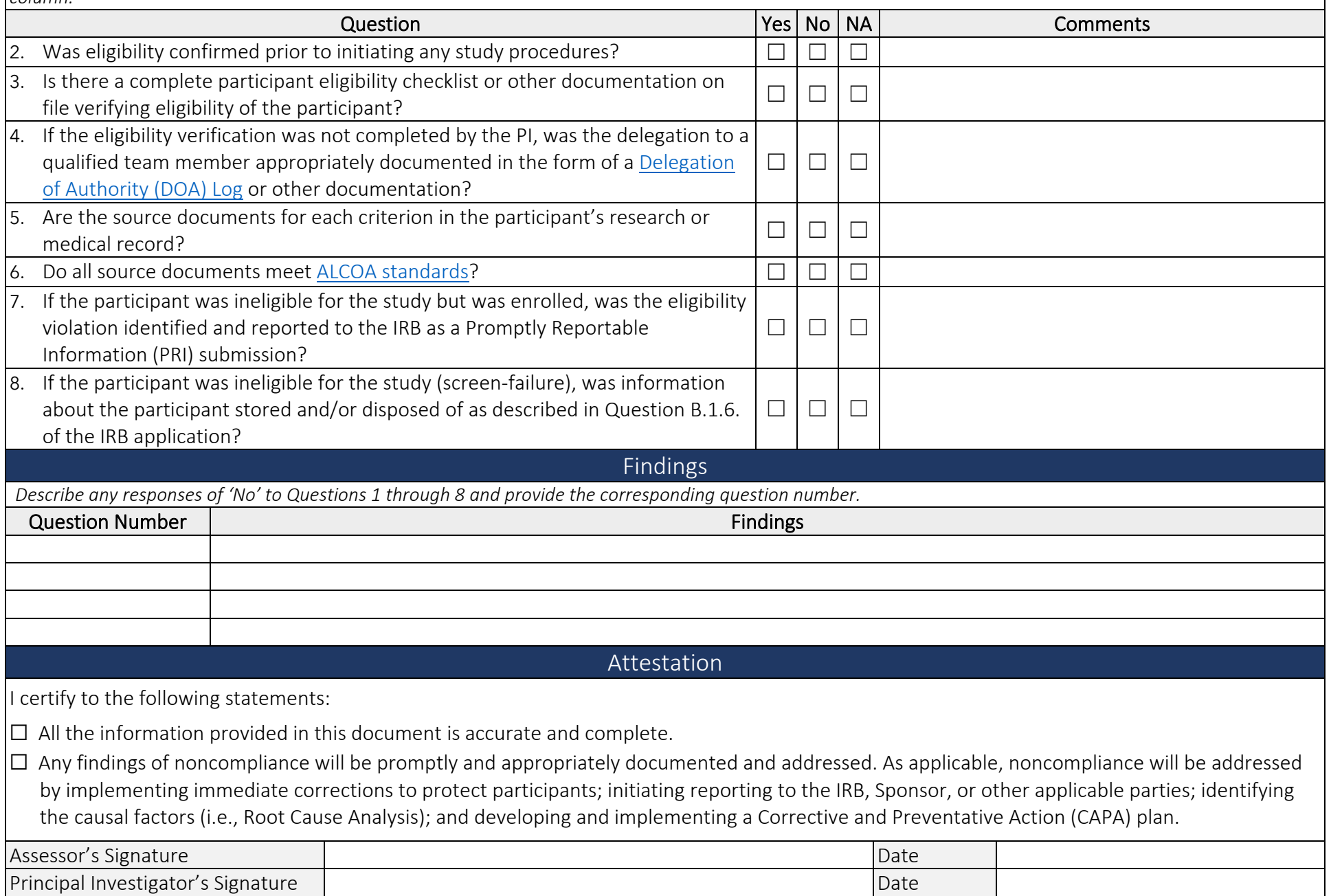